Муниципальное казенное общеобразовательное учреждение «Краснознаменская средняя общеобразовательная школа» Касторенского района Курской области

Принята на заседании педагогического совета Протокол № 1 от 30.08.2019г

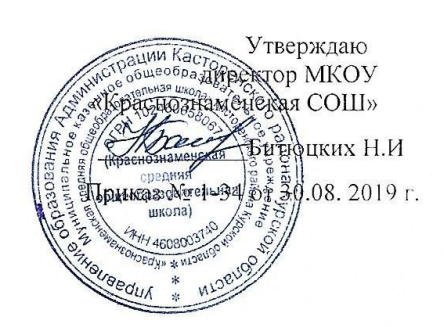

Согласовано Председатель Совета родителей Губина Н.В. Протокол № 1 от 30.08. 2019 г

# ДОПОЛНИТЕЛЬНАЯ ОБЩЕРАЗВИВАЮЩАЯ ПРОГРАММА ТЕХНИЧЕСКОЙ НАПРАВЛЕННОСТИ

Срок реализации программы: 1 год

Олым 2019 год

# **Содержание**

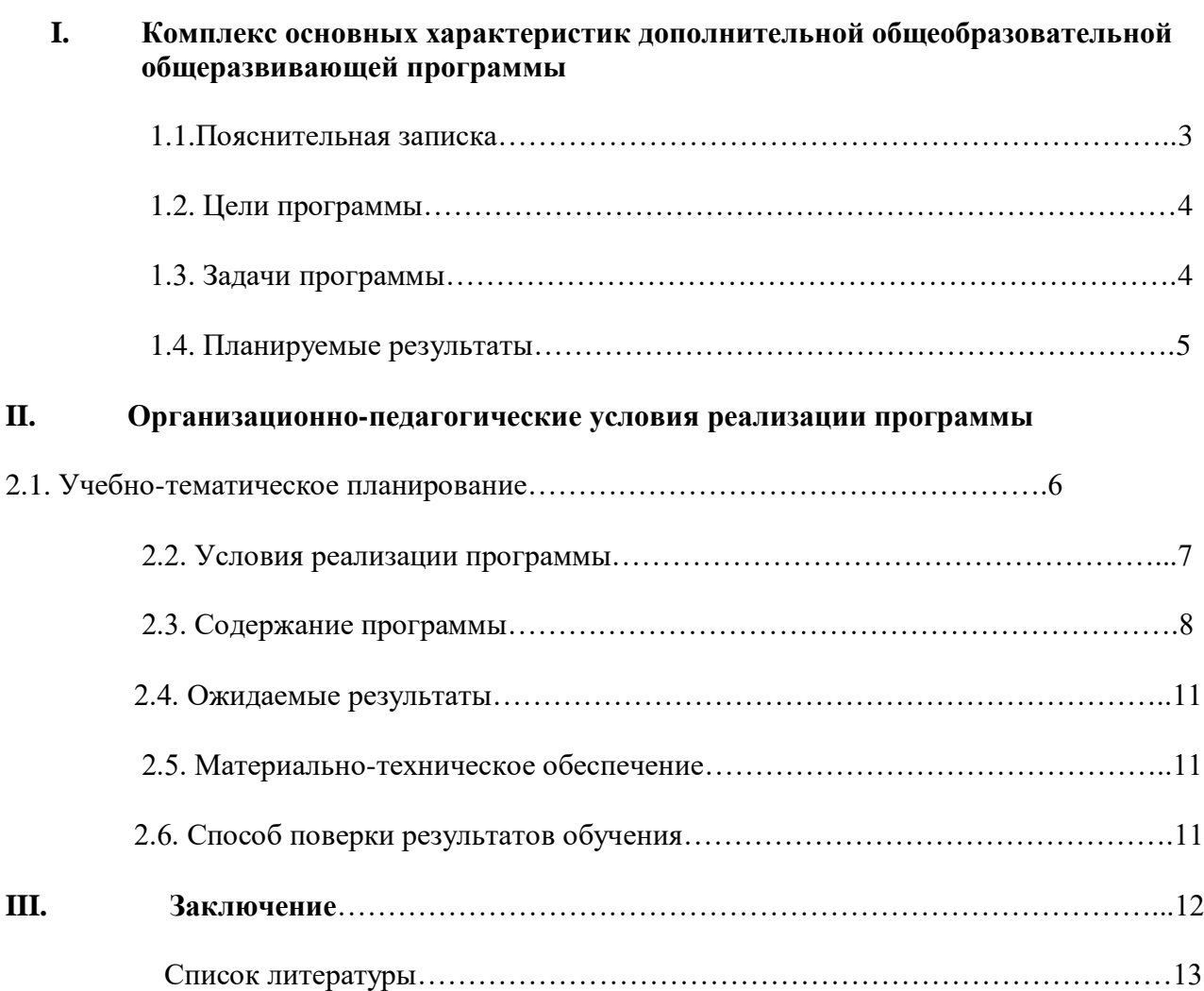

# **I. Комплекс основных характеристик дополнительной общеобразовательной общеразвивающей программы**

#### **1.1.Пояснительная записка**

Дополнительная общеобразовательная общеразвивающая программа «С компьютером на ты» технической направленности разработана на основе:

- Конституция РФ. Основной Закон Российского государства (12.12.1993 г.) - Трудовой кодекс РФ.

- Федеральный Закон от 29.12.2012 № 273-ФЗ «Об образовании в РФ».(редак. от 03.08.2018г)

- Концепция развития дополнительного образования детей (Распоряжение Правительства РФ от 4 сентября 2014 г. № 1726-р).

- Федеральный закон от 22.08.2004 г. №122-ФЗ "О государственной поддержке молодежных и детских общественных объединений".

- Положение о лицензировании образовательной деятельности (в ред. Постановления Правительства РФ от 19.07.2012 N 731, от 24.09.2012N 957).

Методические рекомендации Управления воспитания и дополнительного образования детей и молодёжи Минобразования России по развитию дополнительного образования детей в общеобразовательных учреждениях. (Приложение к письму Минобразования России от 11.06.2002 г. № 30 -15-433/16).

- Приказ Минпросвещения России от 09.11.2018 № 196 «Об утверждении Порядка организации и осуществления образовательной деятельности по дополнительным общеобразовательным программам».

СанПиН 2.4.4. 1251-03 (утверждённые Постановлением Главного государственного санитарного врача Российской Федерации от 29 декабря 2010 г. N 189 г. Москва "Об утверждении СанПиН 2.4.2.2821-10 "Санитарно-эпидемиологические требования к условиям и организации обучения в общеобразовательных учреждениях".

**Направленность** дополнительной общеразвивающей программы «С компьютером на ты» - техническая.

Дополнительная общеразвивающая программа является модифицированной программой.

#### **Актуальность программы**

Компьютер достаточно прочно вошёл в повседневную жизнь человека. Данная программа заинтересует обучающихся, так как даёт возможность научиться работать в основных прикладных программах, таких как Блокнот, Paint, MicrosoftWord 2007, MicrosoftPowerPoint 2010, язык программирования Pascal.Знания, полученные при изучении данной программы помогут обучающимся решать некоторые из учебных задач, например, написать реферат, выполнить презентацию, подготовить иллюстративный материал, найти необходимую информацию в сети Интернет. Концентрированное изучение курса позволяет учащимся более полно выявить свои способности в изучаемой области знаний, создать предпосылки по применению освоенных умений в других учебных курсах, подготовить себя к осознанному выбору профессий, предусматривающих программирование.

Курс включает в себя практическое освоение языка программирования, знакомство учащихся с ролью программного обеспечения и его видами; нацелен на формирование целостного представления об организации данных для эффективной алгоритмической обработки; на развитие логического мышления и реализацию математических способностей учащихся в ходе составления программ на языке программирования.

Основа курса – личностная, практическая и продуктивная направленность занятий. Одна из целей обучения информатике – предоставить ученикам возможность личностного самоопределения и самореализации по отношению к стремительно развивающимся информационным технологиям и ресурсам.

#### **Педагогическая целесообразность**

Учащиеся испытывают к компьютеру большой интерес и психологически готовы к активной встрече с ним.

Пропедевтическими элементам компьютерной грамотности являются умение работать с прикладными программами. Программа курса состоит из четырех разделов- «шагов», которые продолжают друг друга, но каждый из которых можно считать самостоятельной частью информатики. После завершения курса обучения дети, осваивают работу в основных прикладных программах.

#### **Отличительные особенности программы**

Актуальность программы заключается в том, что она дает возможность получения теоретических знаний и практических навыков работы в векторной программе, позволяет как расширить знания учащихся по информационным технологиям, так и определиться в выборе будущей профессии, быть востребованными на рынке труда. Данная программа способствует развитию интеллекта подростков, формированию социально-активной личности. Для успешного овладения компьютерной графикой необходимо знание основ рисунка, живописи, композиции и цветоведения, законов формообразования; а так же умение соединять технические навыки с «полетом» творческой фантазии. В содержании этой программы прослеживаются межпредметные связи с другими дисциплинами общеобразовательной школы, такими как: информатика, история, ОБЖ, геометрия, черчение, математика, русский язык и литература. Методической новизной курса является сочетание технической и художественной подготовки обучающихся при создании проектов, а также наличие возможности участия в конкурсах и выставках различной направленности

Курс обучения направлен на развитие логического мышления и творческих способностей детей. Знания о мире современных компьютеров школьники получают в интересной игровой форме.

Программа включает в себя достаточно большой объем практических и творческих работ с использованием компьютера. Работы с компьютером могут проводиться в следующих формах:

- Демонстрационная работу выполняет педагог, а дети наблюдают.
- Фронтальная синхронная работа детей и педагога по освоению или закреплению материала.
- Самостоятельная выполнение самостоятельной работы, педагог контролирует работу детей.
- Творческий проект выполнение работы в микро группах на протяжении нескольких занятий

## **1.2.Цель программы**

Формирование у учащихся основ компьютерной грамотности, развитие умения работать в графическом редакторе Paint, в текстовом редакторе MicrosoftWord, в программе Microsoft OfficePower Point2007, сети Internet.

## **1.3. Задачи программы**

# **1. Обучающие**

- познакомить с операционной системой Windows2007, некоторыми прикладными программами;
- изучить основным понятиям информатики;
- научить работать в сети Интернет, редакторах Paint, Word2007, PowerPoint2007.

## **2. Развивающие**

- развивать способность к взаимопониманию, интерес и внимание к творческим усилиям товарищей;
- развивать художественно-образное мышление;
- развивать сенсорную культуру и способность к зрительному анализу;
- развивать любознательность у учащихся, как основу развития познавательных способностей;
- формировать творческое воображение, как направление интеллектуального и личностного развития детей;
- развивать коммуникативность, как одно из необходимых условий учебной деятельности.

# **3. Воспитательные**

- вырабатывать терпение, самостоятельность;
- воспитывать коллективизм и толерантность;
- воспитывать творческое отношение к учению, труду, жизни;
- формировать представления об эстетических идеалах и ценностях.
- $\bullet$

# **1.4.Планируемые результаты освоения программы Личностные**

Ожидаемые **личностные** результаты:

## *должны знать:*

- о ценности семьи и общества;
- о существовании профессий, связанных с использованием ИКТ.

#### *должны уметь:*

- сотрудничать в различных ситуациях;

- ответственно относиться к соблюдению этических и правовых норм информационной деятельности;

- давать объективную оценку творческому продукту;

- принимать участие в выставках, конкурсах, проводимых на уровне ОУ, города, района, области.

Ожидаемые **предметные** результаты:

## *должны знать:*

- правила техники безопасности;
- основные понятия информатики
- основные устройства ПК;
- правила работы на ПК;
- назначение и возможности графического редактора Paint;
- назначение и возможности текстового редактора Word;
- назначение и возможности программы PowerPoint;
- назначение и возможности сети Internet.

## *должны уметь:*

- соблюдать требования безопасности при работе на ПК;
- включать и выключать ПК;
- работать с устройствами ввода/вывода (клавиатура, мышь, дисководы);
- работать в графическом редакторе Paint;
- работать в текстовом редакторе Word;
- работать в программе PowerPoint;
- работать в сети Internet;
- составлять творческие мини-проекты.

#### **Метапредметные**

# Ожидаемые **метапредметные** результаты:

#### **Познавательные**

## *должны знать:*

- способы обработки информации в графическом редакторе Paint;
- способы форматирования и редактирования текстовой информации;
- способы работы со слайдами в программе PowerPoint;

#### *должны уметь:*

- обрабатывать графическую информацию;
- набирать, форматировать и редактировать текстовую информацию;
- создавать презентации;
- работать в сети Internet;
- передавать информацию различными способами;
- анализировать информацию;
- самостоятельно выделять и формулировать познавательную цель.

#### **Регулятивные**

#### *должны знать:*

способы решения проблем творческого характера в жизненных ситуациях.

#### *должны уметь:*

- формулировать и удерживать учебную задачу;
- выполнять учебные действия в устной форме;
- использовать речь для регуляции своего действия;
- сличать способ действия и его результат с заданным эталоном с целью обнаружения отклонений и отличий от эталона;
- адекватно воспринимать предложения педагога по исправлению допущенных ошибок.

#### **Коммуникативные**

#### *должны знать:*

 о существовании различных точек зрения и права каждого человека иметь собственную.

## *должны уметь:*

.

- аргументировать свою точку зрения;
- работать в группе, учитывая мнение партнеров;
- слушать собеседника и вести диалог;
- адекватно оценивать собственное поведение и поведение окружающих.

# **Возраст детей, участвующих в реализации программы**

Возраст учащихся, на который рассчитана данная программа – 14– 17 лет.

## **II. Организационно - педагогические условия реализации программы**

Срок реализации программы: 1 год

Количество учебных часов по программе: 68часов.

## **Формы и методы обучения**

Основной тип занятий - практикум. Большинство заданий курса выполняется с помощью персонального компьютера и необходимых программных средств. Кроме того, на занятиях применяются следующие формы и методы обучения:

- *лекция с элементами беседы* продуктивный метод за счёт общего разбора с учащимися наиболее сложных и важных вопросов в каждой теме. Данная форма обучения позволяет активизировать мыслительную деятельность учащихся;
- *групповое задание* учащиеся объединяются в группы и разбирают предлагаемую им задачу коллективно. После этого происходит обсуждение со всей группой, выявление и анализ допущенных ошибок;
- *игра* ролевые, деловые, дидактические, интерактивные, тренажеры;
- *наглядные методы* используются во взаимосвязи со словесными и практическими методами обучения;
- *объяснительно-иллюстративные* (демонстрация готовых иллюстраций, работа по таблицам и схемам);
- обучающий контроль;
- творческие (творческие задания, проекты).

## **2.1. Учебно-тематическийплан**

## **14-15лет**

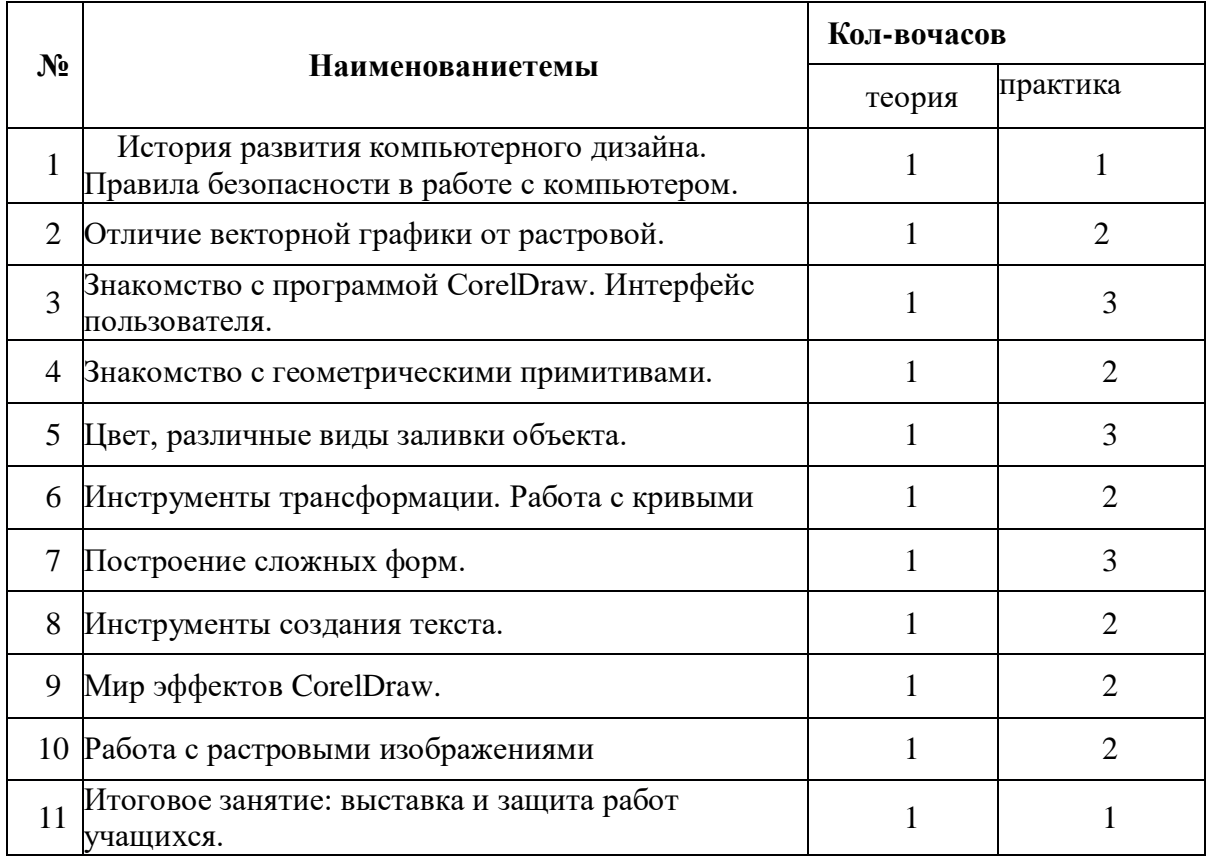

# **Учебно-тематическийплан**

**16-17лет**

| N <sub>2</sub><br>$\Pi/\Pi$ | Тема                                   | Количество<br>часов |
|-----------------------------|----------------------------------------|---------------------|
| 1                           | <b>Язык программирования Pascal</b>    | 5                   |
| $\overline{2}$              | Ввод и вывод данных. Линейный алгоритм | 4                   |
| 3                           | Условный оператор                      | 7                   |
| $\overline{\mathbf{4}}$     | Алгоритмы с повторениями               | 6                   |
| 5                           | Массивы                                | 6                   |
| 6                           | <b>Графика в Pascal</b>                | 6                   |
|                             | Итого                                  | 34                  |

# **2.2. Условия реализации программы.**

Дополнительная общеобразовательная общеразвивающая программа «С компьютером наты» носит вариативный характер.

**Срок реализации программы:** 1 год обучения. Учебный год состоит из 34 недель, программа рассчитана на 68 часов.

**Режим занятий:** образовательный процесс по программе организуется в очной форме, в режиме 1 раз в неделю по 2 часа.

#### **Формы организации занятий:**

- индивидуальная;

- групповая.

При реализации данной программы основными формами проведения занятий являются комбинированные занятия, состоящие из теоритической и практической частей. Большая часть учебного времени выделяется на практические задания. Задания выполняются с помощью персонального компьютера и необходимых программных средств, носят творческий характер и рассчитаны на индивидуальную скорость выполнения.

#### **2.3. Содержание программы**

1. Вводное занятие. Техника безопасности. История развития дизайна.

Теория: Цели и задачи курса. Техника безопасности при работе с ПК. Понятия дизайн/дизайнер. История развития и виды дизайнерского творчества. Графический дизайн как форма визуальной информации.

2. Векторная и растровая графика.

Теория: Цветные изображения. Минусы и плюсы работы в векторной и растровой

графике. Основы построения композиции в листе. Формирование знаний о системе сохранения файлов.

Практика: Просмотр презентации на данную тему. Сохранение векторных и растровых изображений. Бизнес-игра (анкетирование учащихся, постановка задачи).

3. Знакомство с программой CorelDraw.

Теория: Интерфейс пользователя: меню, панель, свойства инструментов, палитры.

Запуск программы, информация о текущем документе, масштаб, формат листа, вставка и экспорт объектов, сохранение документа.

Практика: Просмотр основных пунктов главного меню программы, создать документ нужного формата, вставить объекты, сохранить документ.

4. Знакомство с геометрическими примитивами.

Теория: Создание простых фигур (кривая, отрезок, прямоугольник, эллипс, многоугольник/звезда). Набор текста. Операции с объектами: выделение, удаление, перемещение, копирование, вращение, скос, зеркальное отражение. Создание рисунков из простых геометрических примитивов. Отмена и возврат последних действий.

Практика: Создание рисунков из простых геометрических примитивов. Создать схему, конверт, бланк, листовку, и т.д. Использовать для создания композиции простые формы рисования (треугольник, квадрат, прямоугольник, круг, эллипс, различные виды линий).

5. Цвет, различные виды заливки объекта. Цвет и модели цвета.

Теория: Цвета и модели RGB, CMYK, HSB. Отличие цветовой модели в программе Corel DRAW. Работа с инструментами. Закрашивание объектов различными цветовыми заливками. Способы заливки, градиент, текстура. Обводка, виды обводки.

Практика: Создание иллюстрации на любую тему с использованием собственных цветов и заливки из нескольких цветовых переходов. Определить цветовое сочетание собственного фирменного стиля (использование цветов и цветовых переходов).

6. Инструменты трансформации. Работа с кривыми.

Теория: Применение инструмента «форма» для преобразования кривых. Работа на уровне узлов, сегментов. Работа с кривыми. Инструменты: лезвие, ластик, размывание. Упорядочение объектов, операция с несколькими объектами. Знакомство с законами построения орнамента. Рисование и копирование элементов орнамента.

Практика: 1. Создание товарного знака или элемента орнамента, используя простые

формы рисования, кривые, заливку. 2. Создание знака-символа или логотипа.

7. Построение сложных форм.

Теория: Точки, сегменты. Редактирование точек и сегментов. Виды точек и сегментов.

Практика: Создание элемента наружной рекламы (макет витрины), используя принципы построения динамичной композиции, сложные объекты, кривые, способы заливки, простые шрифты.

8. Инструменты создания текста.

Теория: Виды текста: параграфный (простой) и фигурный. Создание, форматирование и редактирование текстов. Размещение текста по траектории. Виды текстовых объектов. Шрифты. Работа с текстом. Эффекты для фигурного текста, тень.

Практика: 1. Создание элемента наружной рекламы (световой короб, наружнаявывеска, табличка и т.д.). Использование ранее созданного логотипа. Шрифты, свойства шрифтов, простые и сложные объекты, цвет, линии. 2. Создание печати, используя свойства трансформации шрифтов. 3. Создание упаковки для продукта, используя шрифты, простые и сложные объекты, заливку (сделать макет).

9. Мир эффектов CorelDraw.

Теория: Применение эффектов: перетекание, оконтуривание, огибающая, экструзия, тень, объем, линза, перспектива.

Практика: 1. Оформление интерьера магазина или офиса с учетом фирменного стиля (творческая работа). Построение плана помещения. Зонирование. Выбор цветовой гаммы. Использование эффекта перспективы. 2. Формирование пространственной среды (малые архитектурные формы). Работа со сложными формами, редактирование, создание объема, градиентная заливка. 3. Ландшафтный дизайн. Построение плана территории. Зонирование. Заполнение элементами (объекты, формы, заливки, эффекты).

9

10. Работа с растровыми изображениями.

Теория: импорт растровых изображений. Редактирование и трассировка. Точечное изображение и коллажи. Настройка цветокоррекции.

Практика: Эскиз для майки (термопечать), использование коллажа, редактирование или трассирование изображения, настройка цветокоррекции.

11. Итоговое занятие.

Практика: выставка и защита работ учащихся (творческая самостоятельная работа по выбору учащихся)

# **16-17лет**

## **Часть 1. Теоретическая**

# **1. Язык программирования Pascal**

Текстовый редактор языка. Основы языка. Структура программы. Основные математические функции.

# **2. Ввод и вывод данных. Линейный алгоритм**

Форматы вывода. Составление линейных алгоритмов.

**3. Условный оператор**

Условный оператор. Оператор выбора.

# **4. Алгоритмы с повторениями**

Цикл с параметром FOR . Циклы While и Repeat. Вложенные циклы.

# **5. Массивы**

Понятие массива. Двумерные массивы.

6. **Графика в Pascal** Графика.

# **Часть 2. Практическая**

- 1. Язык программирования Pascal. Текстовый редактор языка.
	- 2. Структура программы. Разделы описания.
	- 3. Основные математические функции. Моя первая программа.
	- 4. Ввод и вывод данных. Форматы вывода.
	- 5. Составление линейных алгоритмов. Комментарии в программе.
	- 6. Составление линейных алгоритмов с использованием арифметических операций.
	- 7. Составление линейных алгоритмов с использованием основных функций.
	- 8. Условный оператор. Структура условного оператора.
	- 9. Условный оператор. Простые условия.
	- 10. Условный оператор. Составные условия.
	- 11. Операторные скобки.
	- 12. Составной оператор.
	- 13. Оператор выбора.
	- 14. Алгоритмы с повторениями.
	- 15. Цикл с параметром.
	- 16. Цикл с предусловием.
	- 17. Цикл с постусловием.
	- 18. Вложенные циклы.
	- 19. Понятие массива. Ввод и вывод элементов массива.
	- 20. Задание массива в разделе констант.
	- 21. Поиск в массиве элементов с заданными свойствами.
	- 22. Поиск максимального (минимального) элемента массива.
- 23. Двумерные массивы: описание, ввод и вывод массивов по строкам.
- 24. Графика. Графические примитивы.
- 25. Структура графической программы. Прямые линии. Прямоугольники.
- 26. Графика. Окружность. Эллипс. Дуга. Сектор.
- 27. Графика. Закрашивание.
- 28. Построение графиков на экране.
- 29. Построение поверхностей.

## **2.4. Ожидаемые результаты**

Работа по данной программе даёт полигон для реализации профориентации учащихся и является важным механизмом привлечения талантливой молодёжи в сферу информационной индустрии.

Знания и умения, приобретенные в результате освоения курса «С компьютером наты», являются фундаментом для дальнейшего совершенствования мастерства в области трехмерного моделирования, анимации, видеомонтажа.

Программа **«**Компьютерная графика» предусматривает целенаправленную работу по обеспечению профессионального самоопределения подростка.

## **2.5. Материально-техническое обеспечение**

- Компьютерный класс
- Интерактивная доска
- Цифровая фотокамера, видеокамера
- Принтер
- Сканер
- Музыкальный центр
- Выход в Интернет

# **2.6. Способы проверки результатов обучения**

При оценивании учебных достижений обучающихся по дополнительной общеобразовательной общеразвивающей программе стартового используются оценочные материалы, которые разработаны с учетом требований освоения учебного материала и предусматривают отслеживание уровня навыков овладения технической деятельностью, уровня освоения теоретических навыков по компьютерной графике.

Для оценки результативности учебных занятий осуществляется комплексная диагностика, которая включает в себя оценку личностных, метапредметных и предметных результатов, которая дает возможность оценить продвижение обучающегося по мере освоения программы, и если потребуется, своевременно провести коррекцию.

## **Формы контроля:**

Применяется вводный, текущий, итоговый контроль, что помогает не только скоординировать последующие темы занятий, но и выявить разноуровневые категории обучающихся:

*Первичный (вводный) контроль* предназначен для определения стартового уровня возможностей обучающихся. Такой контроль проводится при поступлении обучающегося в объединение, в начале учебного года в виде беседы, анкетирования, конкурса и наблюдения за выполнением простейшей практической работы. Это позволяет выявить обученность обучающихся и готовность их к занятиям в объединении.

*Текущий контроль* осуществляется в течение учебного года в процессе освоения обучающимися программы. Это помогает оценить успешность выбранных форм и методов обучения и при необходимости скорректировать их. В ходе текущего контроля проверяется, каков объем усвоенного материала, использования различных инструментов графических приложений. Контроль осуществляется во время практических заданий. Также контроль

осуществляется с использованием творческих игр, в специально созданных игровых ситуациях. В процессе текущего контроля результатом могут быть графические и анимационные проекты, интерактивные игры, творческие викторины во время изучения тем программы. Обучающиеся за выполненное задание получают баллы, подсчет которых в конце темы определяет степень освоения программного материала.

*Итоговый контроль* осуществляется по завершению всего периода обучения по программе, проводится в конце учебного года и позволяет определить качество усвоения обучающимися образовательной программы, реальную результативность учебного процесса. Одним из способов определения результативности является практическая работа. Такая форма контроля, как практическая работа, позволяет наиболее объективно оценить знания и умения обучающихся, увидеть проблемы в знаниях и индивидуально подойти к возможностям компенсации пропущенных тем.

**Методы контроля:** наблюдение, опрос устный, тестирование, творческие задания, защита проекта.

Уровень усвоения материала выявляется в беседах, выполнении творческих индивидуальных заданий, применении полученных на занятиях знаний. В течение всего периода обучения педагог ведет индивидуальное наблюдение за творческим развитием каждого обучающегося

# **III. Заключение**

 В современном мире очень актуальны вопросы развития и формирования профессиональной ориентации подрастающего поколения. Правильное построение взаимоотношений учащихся с окружающим миром позволит им наиболее полно проявить свои способности.

Для развития профессиональных навыков дети должны свободно распоряжаться временем и пространством, обучаться по расширенному учебному плану и чувствовать индивидуальную заботу и внимание со стороны своих педагогов. Целостная система образования молодёжи в области науки и техники, реально может существовать на основе выработанных принципов и быть эффективной. В результате проделанной работы подтвердилась гипотеза, что программа работы с молодёжью, при активном включении ребят в совместную творческую деятельность повышает уровень самостоятельности, помогает развивать их мыслительную деятельность, способствует их техническому творчеству. Формирует у учащихся адекватную оценку собственных возможностей, формирует представление об избранной сфере профессиональной деятельности и соотносить себя с этой деятельностью.

Занятия по программе «С компьютером наты» решают практические задачи: продолжение профориентационной работы, осознание учащимися возможностей и способов реализации выбранного жизненного пути, благодаря широкой информационной готовности, оказание помощи подросткам в выборе профессии.

## **Список литературы**

- 1. Босова Л.Л. Графический редактор Paint как инструмент развития логического мышления // М.: ИКТ в образовании (приложение к Учительской газете). 2009.
- 2. Булин-Соколова Е.И., Рудченко Т.А., Семенов А.Л.,Хохлова Е.Н. Формирование ИКТкомпетентности младших школьников. Просвещение, 2012.
- 3. Дианова, Ю.В. Методические приемы формирования компетенций на занятиях по компьютерному дизайну //Информатика в школе, № 2 (75), 2012.
- 4. Жуланова, С.В. Творческий проект «Мой мультфильм» // Информатика в школе, № 3 (76), 2012.
- 5. Залогова Л.А. Компьютерная графика. Элективный курс. Практикум / Л.А. Залогова. М.: Бином. Лаборатория знаний, 2011.
- 6. Косолапкина Ю.Ю. Урок на тему «Создание анимации в программе PowerPoint» // Информатика в школе, № 6 (70), 2011.
- 7. Коптеева Е.М. Урок на тему «Создание движущихся изображений средствами PowerPoint» // Информатика в школе, № 7 (71), 2011.
- 8. Пантюхин П.Я. Компьютерная графика. В 2-х т. Т.1. Компьютерная графика: учебное пособие / П.Я. Пантюхин. – М.:ИД ФОРУМ, НИЦ ИНФРА-М, 2012.
- 9. Аверин В.Н. Компьютерная графика: Учебник/ В.Н. Аверин. –М.: Academia, 2016.
- 10. Глушаков, С.В. Компьютерная графика / С.В. Глушаков, Г.А. Кнабе. М.: Харьков: Фолио, 2016.
- 11. Подосенина, Т. А. Искусство компьютерной графики для школьников (+ CD-ROM) / Т.А. Подосенина. - М.: БХВ-Петербург, 2017.

#### **Используемые интернет-ресурсы**

- 1. Лаборатория компьютерной графики и мультимедиа. [Электронный ресурс]. Режим доступа: http://graphics.cs.msu.ru/
- 2. Единая коллекция цифровых образовательных ресурсов. [Электронный ресурс]. Режим доступа: http://www.openclass.ru/pages/184433
- 3. Портал «Информационно-коммуникационные технологии в образовании». [Электронный ресурс]. Режим доступа: http://www.ict.edu.ru
- 4. Информатика и информационно-коммуникационные технологии. [Электронный ресурс]. Режим доступа: http://www.moifond.ru
- 5. http://www.gimp.org официальный сайт программы.
- 6. http://registry.gimp.org сайт с расширениями для Gimp
- 7. http://www.gimpinfo.ru сайт по GIMP для новичков.
- 8. http://gimp-about.ru сайт с уроками по GIMP.
- 9. Учебник PowerPoint. Краткие инструкции для новичков
- 10. http://www.pptx.ru/Uchebniki\_Power\_Point.html